## **BILDER EINFÜGEN UND BEARBEITEN**

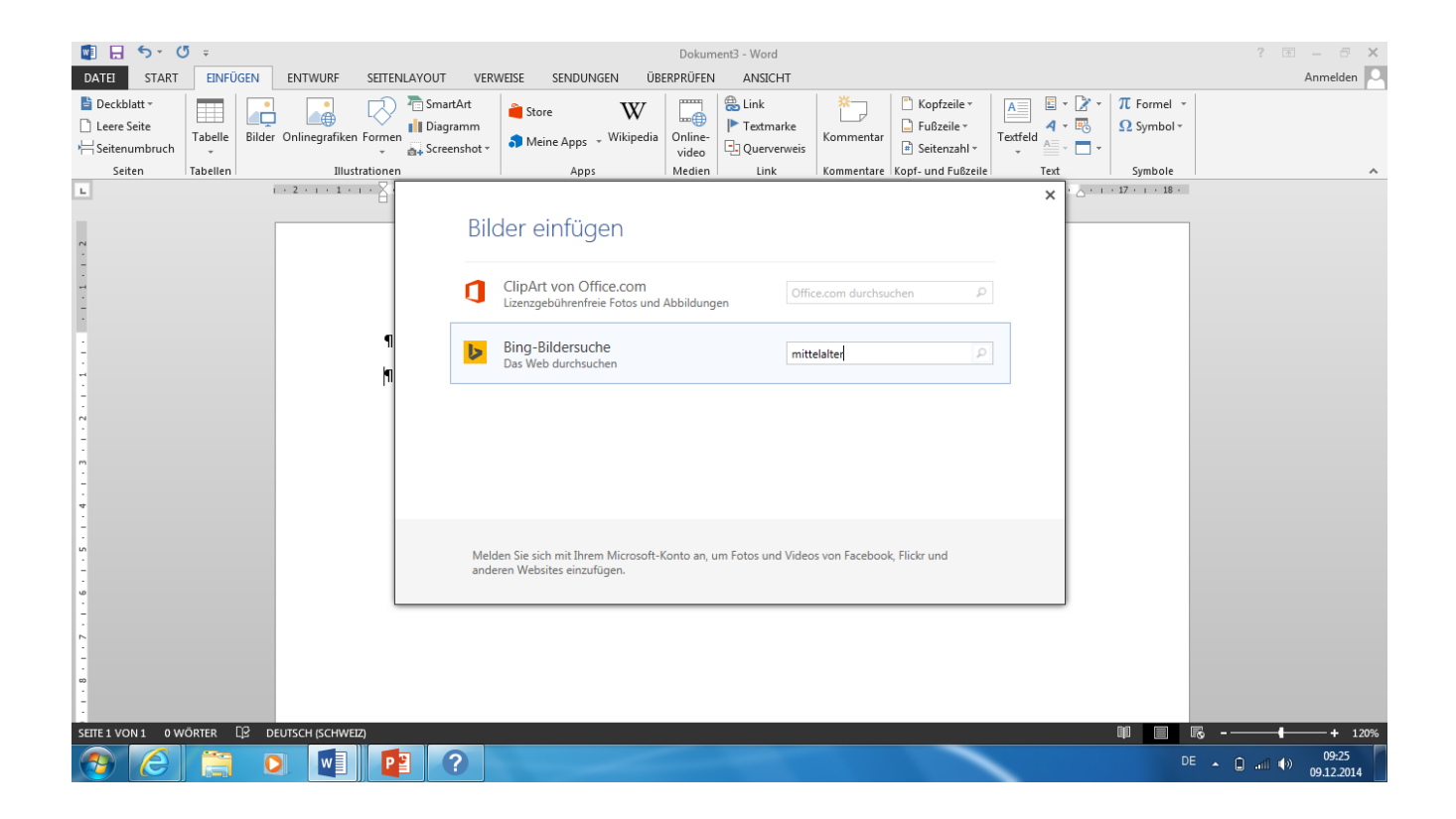

BILD EINFÜGEN

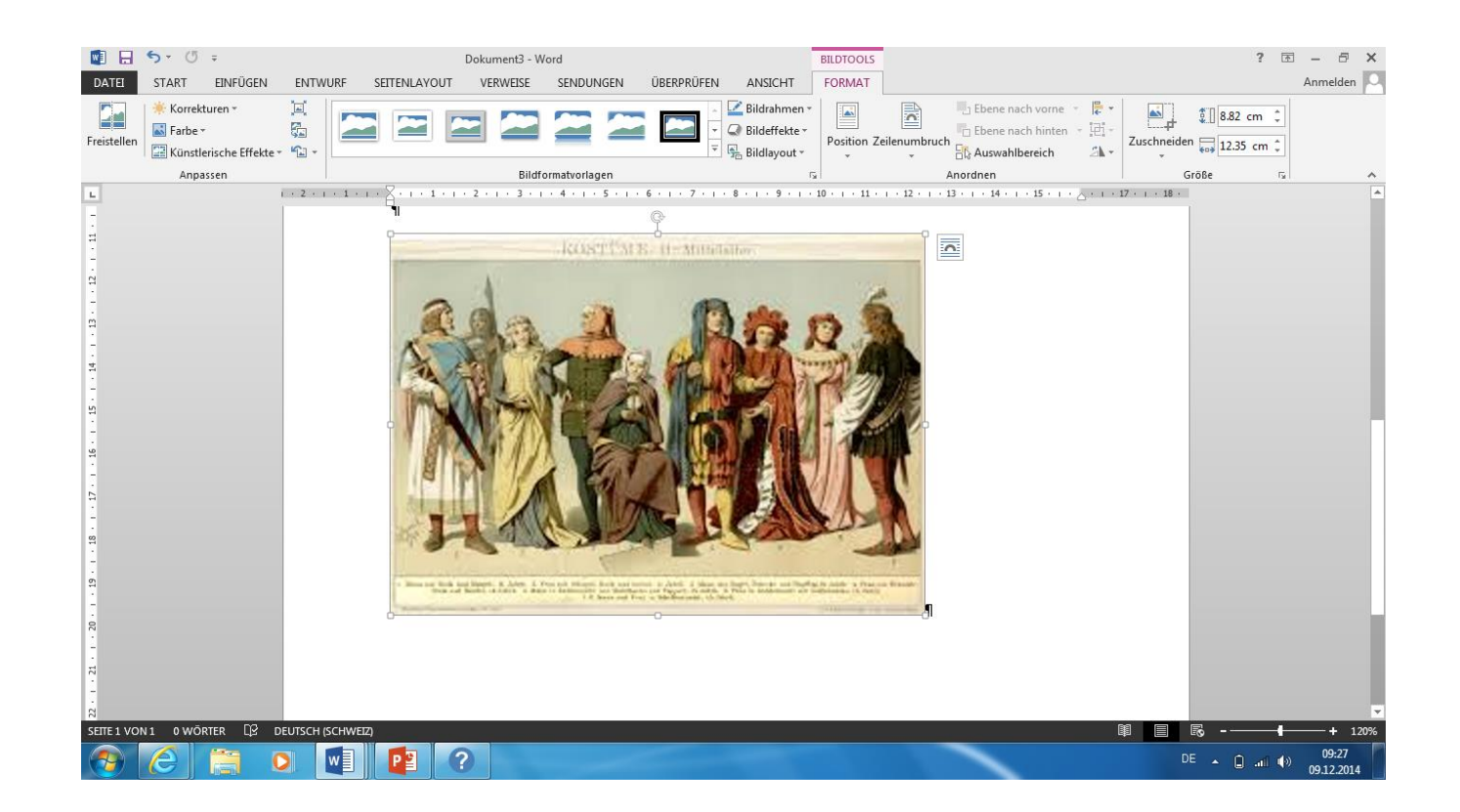

GRÖSSE ANPASSEN

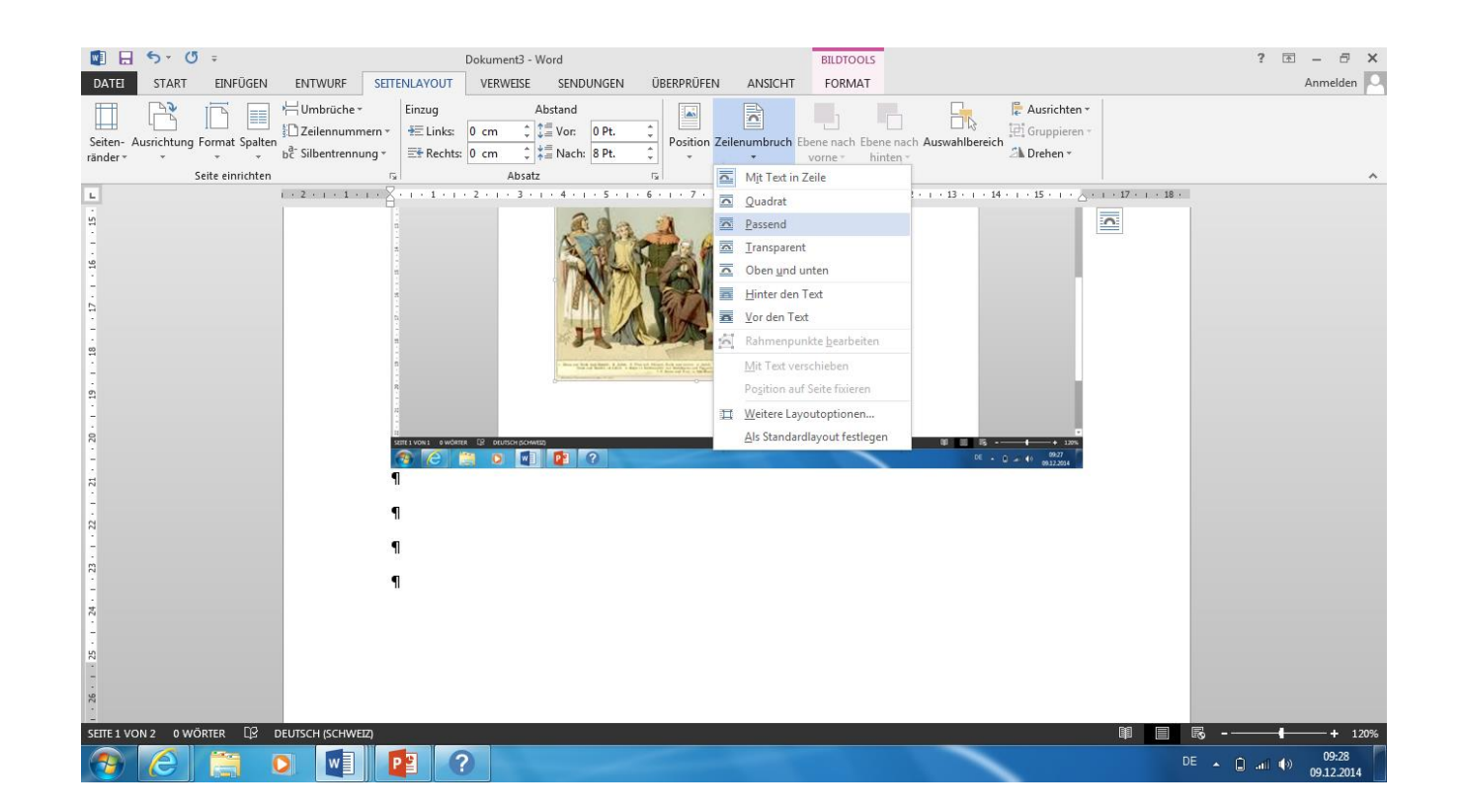

AN GEWÜNSCHTEN ORT SETZEN

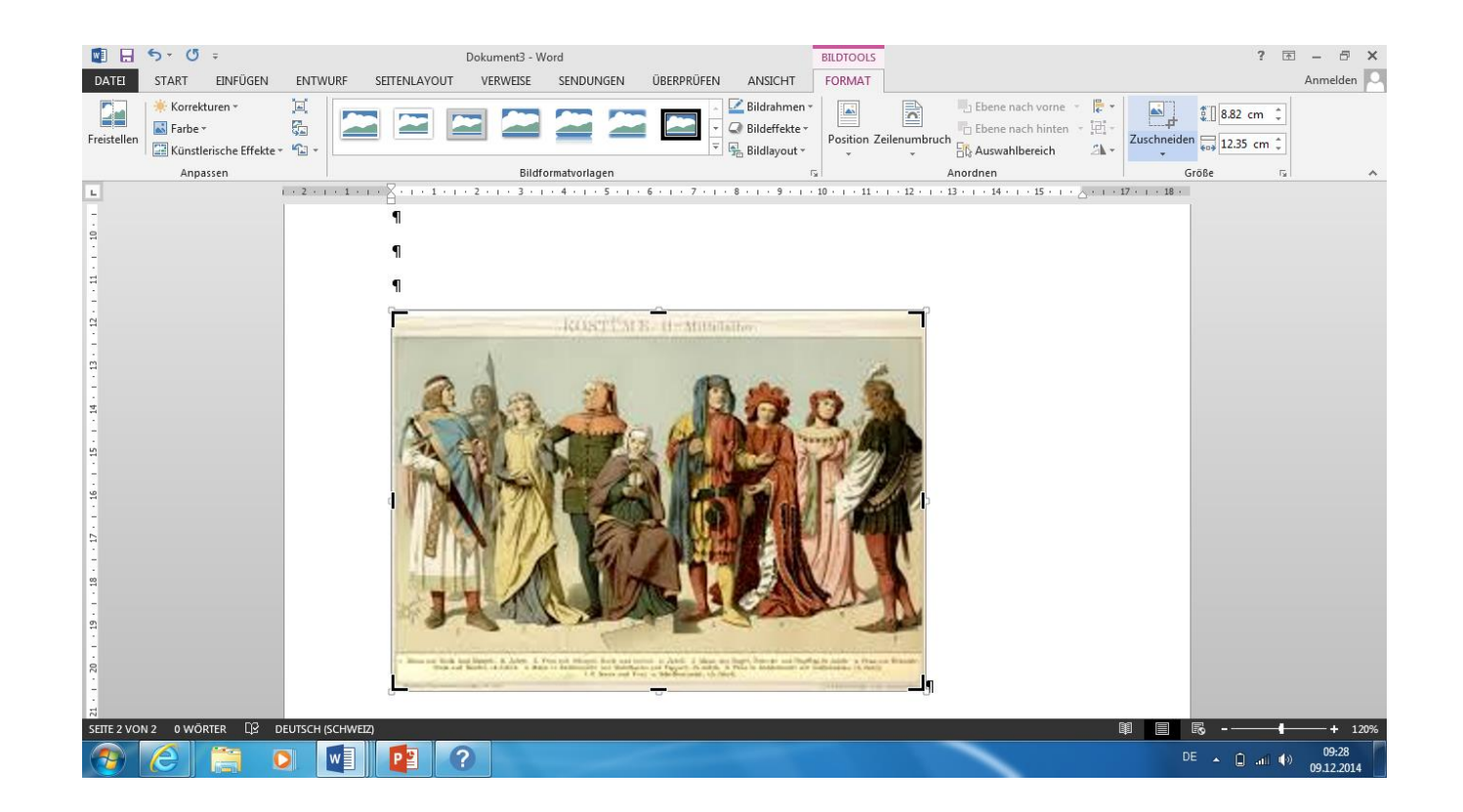

BILD ZUSCHNEIDEN

![](_page_4_Picture_0.jpeg)

**BILDFARBE ÄNDERN 1** 

![](_page_5_Picture_0.jpeg)

**BILDFARBE ÄNDFRN 2** 

![](_page_6_Picture_0.jpeg)